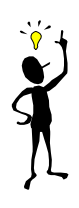

# **LES CLASSEMENTS PRINCIPAUX**

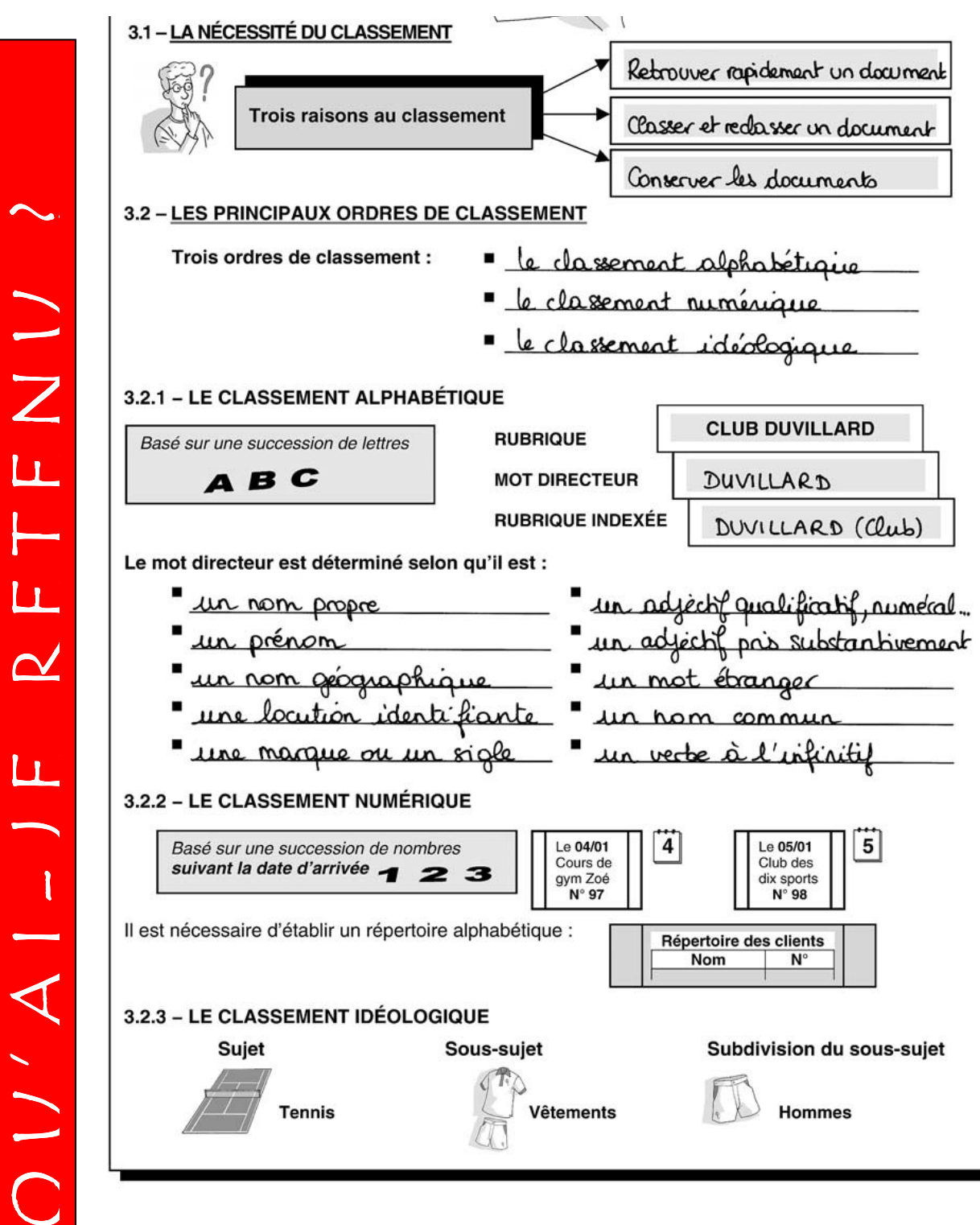

# **LES DIFFÉRENTS MODES DE CLASSEMENT**

# **Qu'est-ce que classer ?**

Classer, c'est **RANGER** des informations ou des documents dans un **ORDRE** déterminé.

# **Pourquoi Classer ?**

- trouver et replacer **FACILEMENT** un document
- trouver et replacer **RAPIDEMENT** un document
- **ÊTRE CERTAIN** que tous les documents sont à leur place
- **AJOUTER** des documents ultérieurement

# **Les différents modes de classement**

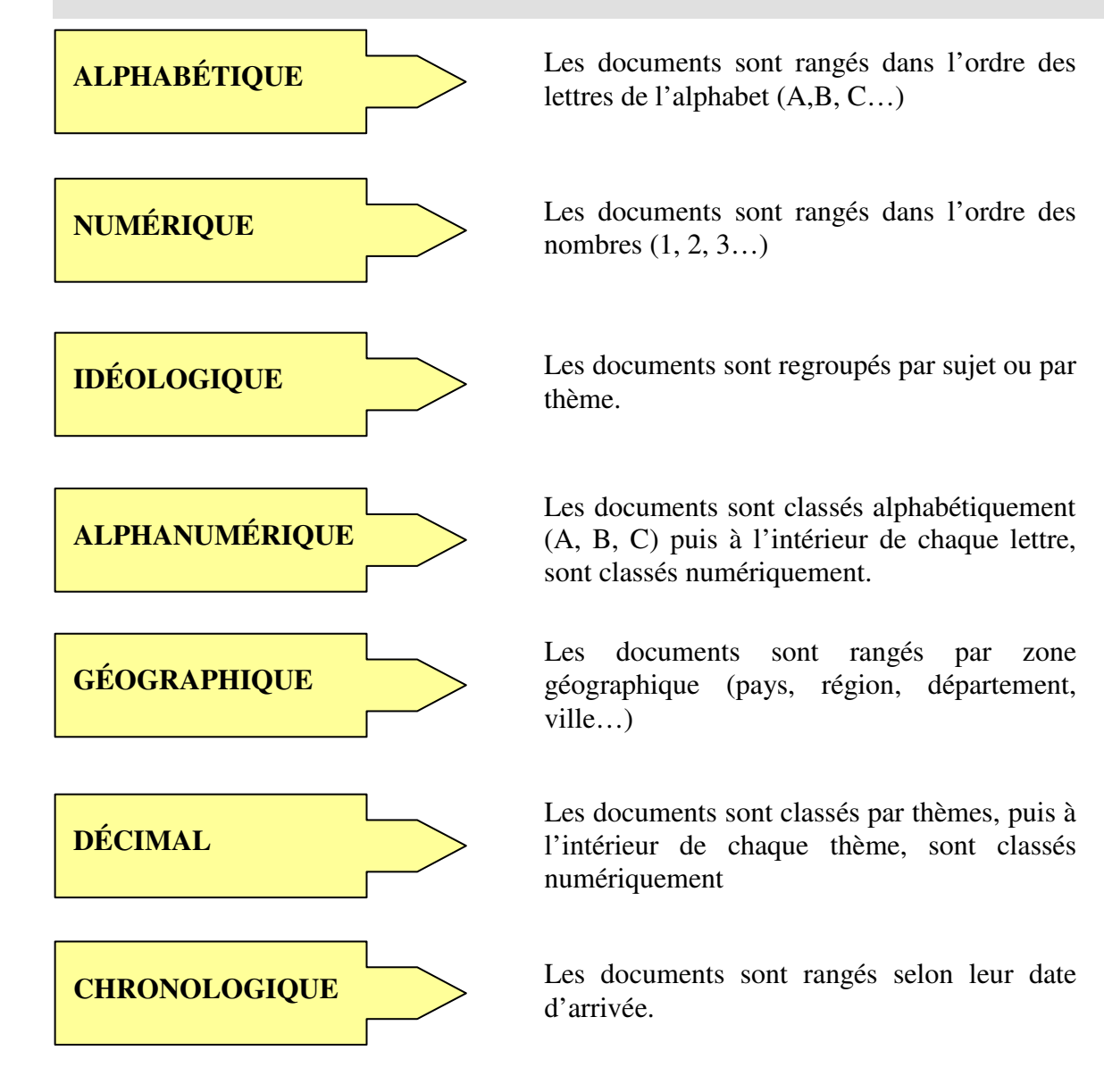

# **LE CLASSEMENT ALPHABÉTIQUE**

# **Le principe du classement alphabétique**

On classe dans l'ordre successif des lettres de l'alphabet (A, B, C …)

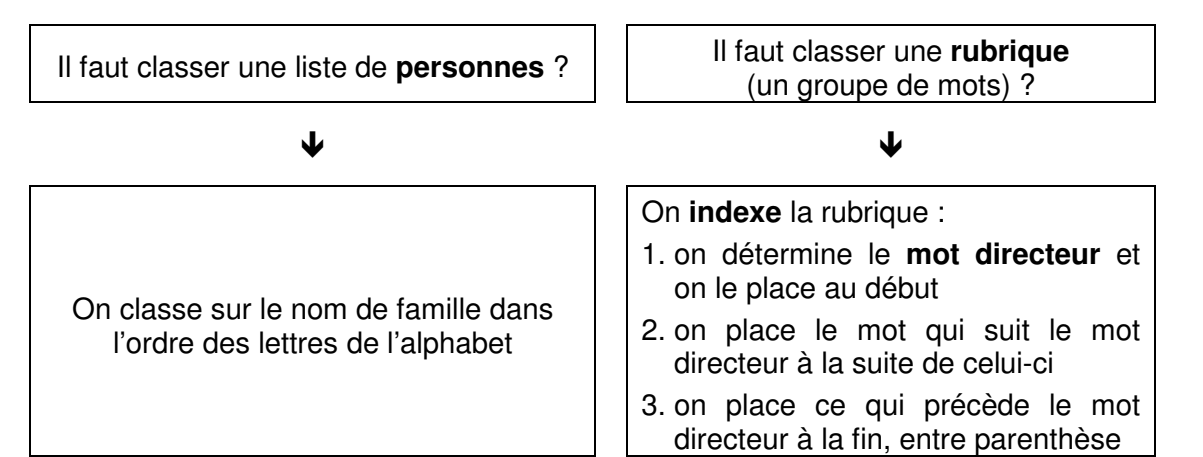

 $\downarrow$ 

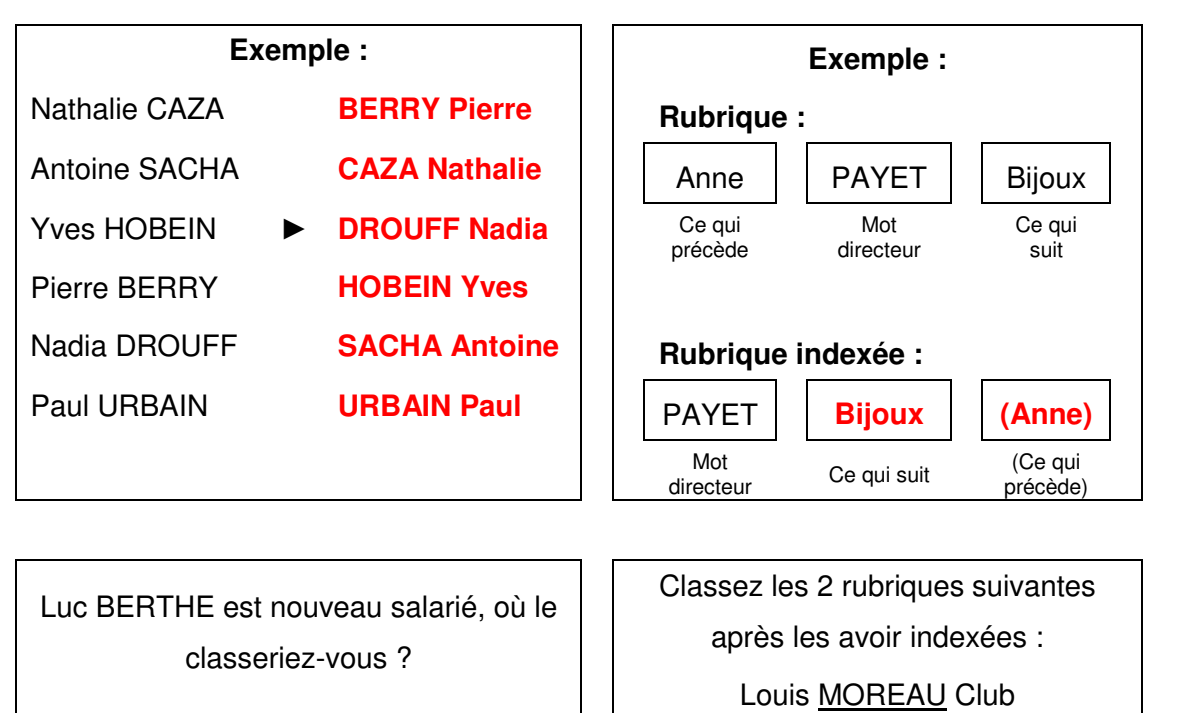

**BERRY Pierre Et CAZA Nathalie** 

 Centre commercial CORA Entre : Classement des rubriques indexées :

**CORA (Centre commercial)** 

……….…… …...…..….. ….…………. **MOREAU Club (Louis)** 

# **Comment trouver le mot directeur ?**

Il y a 9 manières différentes de trouver le mot directeur :

1. La rubrique contient **un nom ou un prénom**

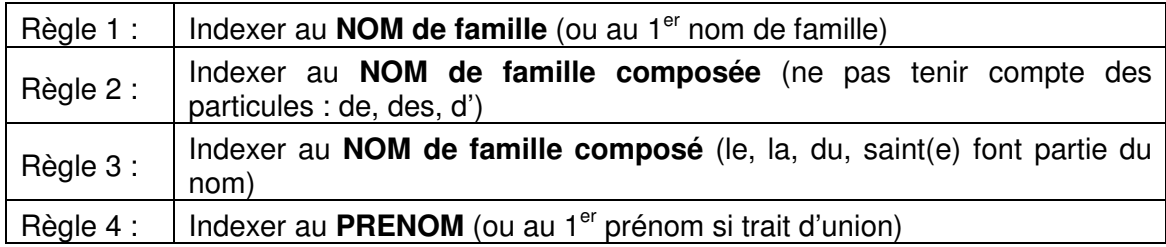

#### 2. La rubrique contient un **nom géographique**

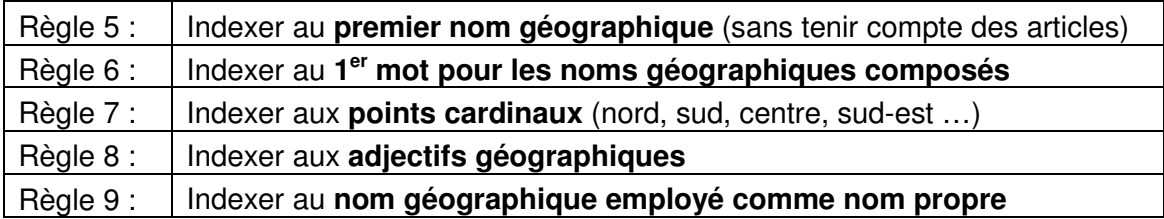

### 3. La rubrique contient une **locution identifiante**

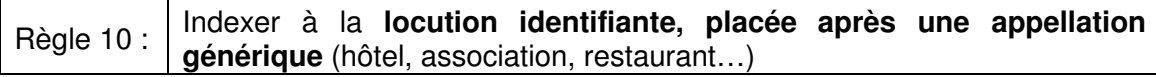

### 4. La rubrique contient une **marque ou un sigle**

Règle 11 : Indexer au **premier nom de marque ou au premier sigle**

5. La rubrique contient un **adjectif**

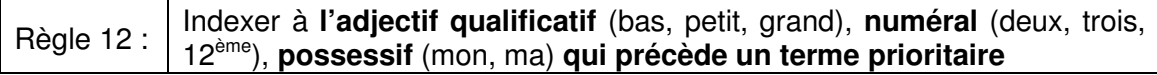

#### 6. La rubrique contient un **adjectif pris substantivement**

Règle 13 : | Indexer à l'adjectif pris substantivement (c'est-à-dire comme un nom)

7. La rubrique contient un **mot étranger** ou une expression étrangère

Règle 14 : Indexer au **premier mot étranger**

#### 8. La rubrique contient un **nom commun**

Règle 15 : Indexer au **nom commun** (à l'exception des noms revenant trop souvent : association, entreprise, société…)

#### 9. La rubrique contient un **verbe à l'infinitif**

Règle 16 : Indexer au **premier verbe**